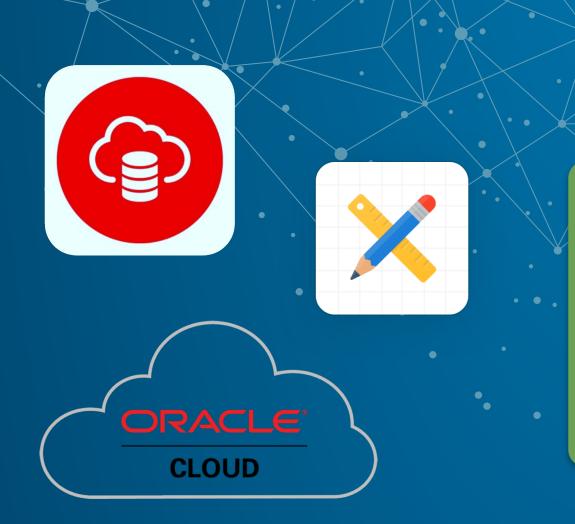

# Oracle Autonomous Databases for APEX Developer.

Timo Herwix, Senior Consultant APEX World Conference 2023

## Facts and figures.

Your partner for digital transformation. Individual IT solutions from one single source.

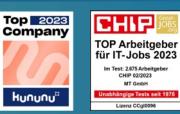

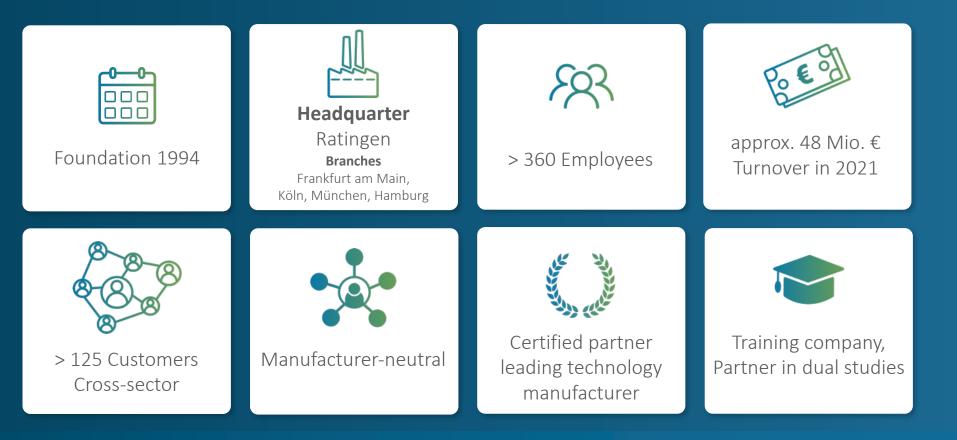

### Who am I?

# Timo Herwix

Senior Consultant at MT GmbH since 2019

Previously worked as a Data Warehouse Developer

Oracle APEX since 2016

Oracle Databases since 2008

Blog author, conference speaker

Born in 1983, two children and living in Germany

Oracle ACE Associate

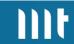

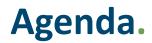

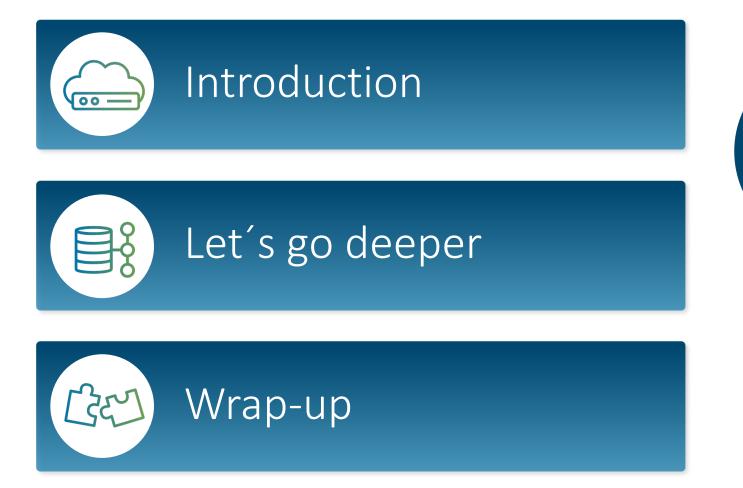

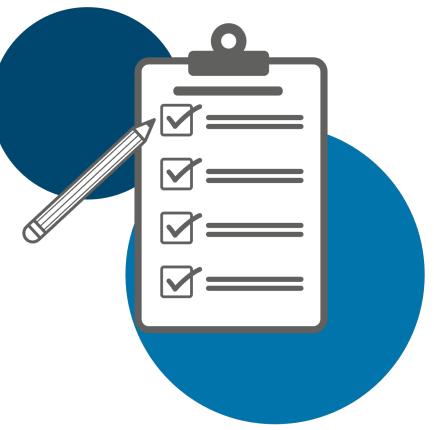

# Get started with Oracle Cloud Infrastructure.

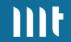

### Get started with Oracle Cloud Infrastructure.

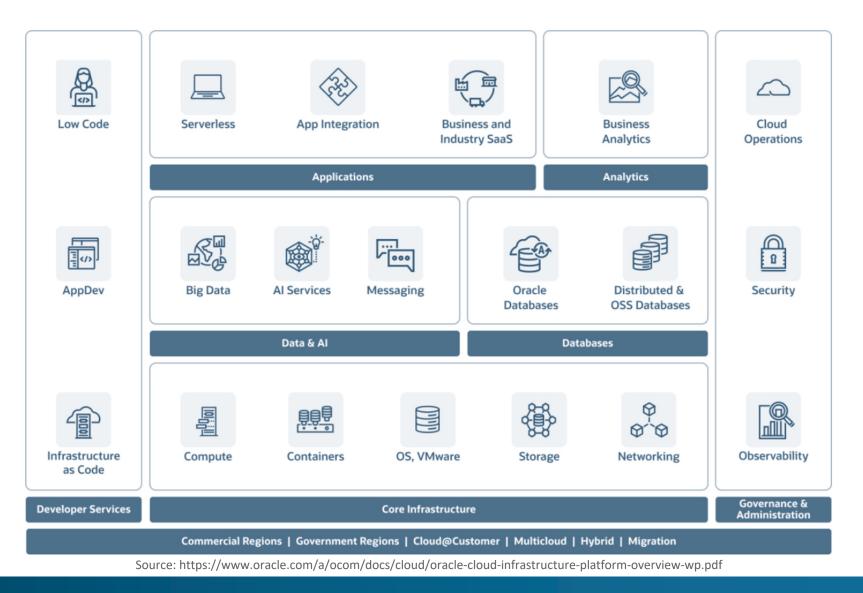

# **Always Free Cloud Services.**

### **Always Free Cloud Services.**

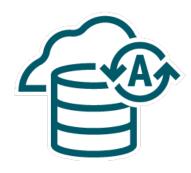

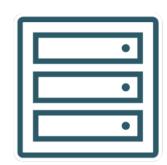

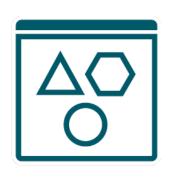

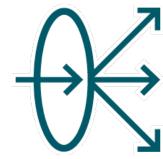

Networking

10 Mbps LB 10 TB Outbound

Data Transfer

2 VCNs

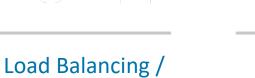

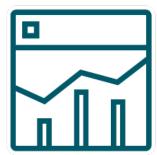

Monitoring / Notifications

500 million ingestion
1 billion retrieval
10 GB Logging
1 million Notifications
100 emails per day

Autonomous Database

2 Databases 20 GB storage Compute

2 VMs 1 GB Memory each Storage

2 x 100 GB Block-Volumes 20 GB Object Storage

8

### **Oracle Autonomous Database.**

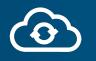

Everything is automated Nothing to learn

Nothing to do

Easiest to use and lowest cost

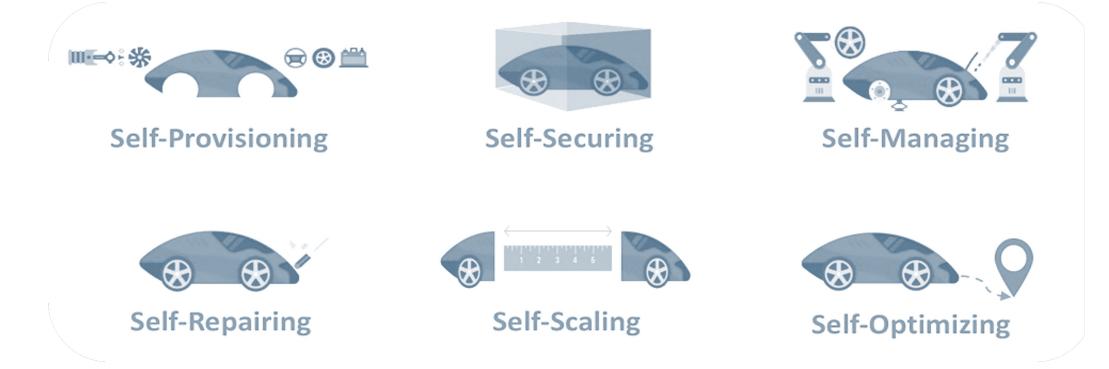

Source: https://questoraclecommunity.org/learn/blogs/oracles-autonomous-database-an-introduction/

### **Compute Instances.**

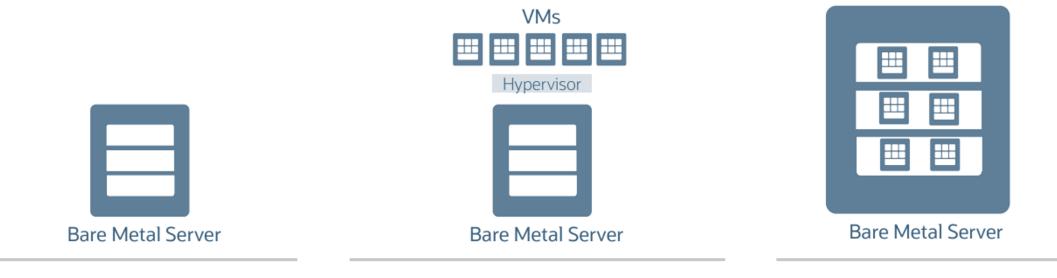

#### Bare Metal (BM) Instance

Gives a dedicated physical server for highest performance and strong isolation.

#### Virtual Machine (VM) Instance

Runs on top of Bare Metal hardware. There is a hypervisor on top of Bare Metal server to virtualize it in smaller VMs. Ideal for running applications that do not require the performance and resources of an entire physical machine.

#### **Dedicated VM Host**

Is the combination of Bare Metal and Virtual Machine. In this multiple VMs are running on Bare Metal and the whole server is dedicated to a single tenant.

### **Object Storage.**

- Internet-scale, high-performance storage platform
- Data managed as objects
- Ideal for unstructured data
- Regional, Public service
- Multiple storage tiers
- Private access from OCI resources
- Advanced capabilities

### **Block Storage.**

| _ |  |
|---|--|
|   |  |
|   |  |
|   |  |
|   |  |

- Store data on block volumes independently and beyond the lifespan of compute instances
- Create, attach, connect and move volumes, as needed, to meet your storage and application requirements
- Block Volume service lets you expand the size of block volumes and boot volumes without downtime
- Typical Scenarios
  - Persistent and durable storage
  - Expand an instance's storage
  - Instance scaling

# Let's dive deeper into real-life scenarios.

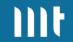

# The matter with the URL.

# Automatically generated URL by OCI

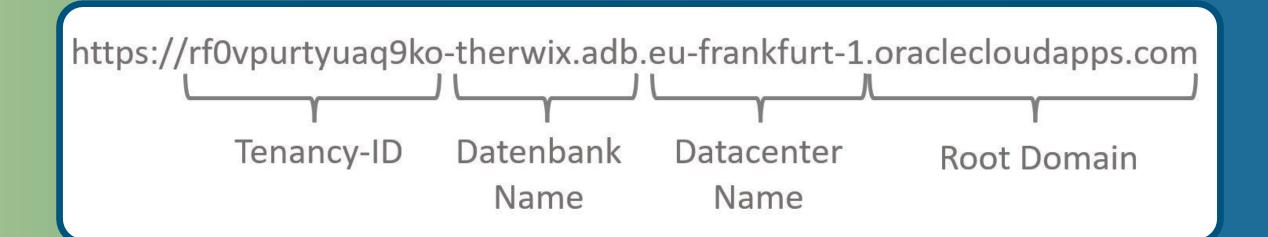

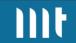

# WHASUPP!?

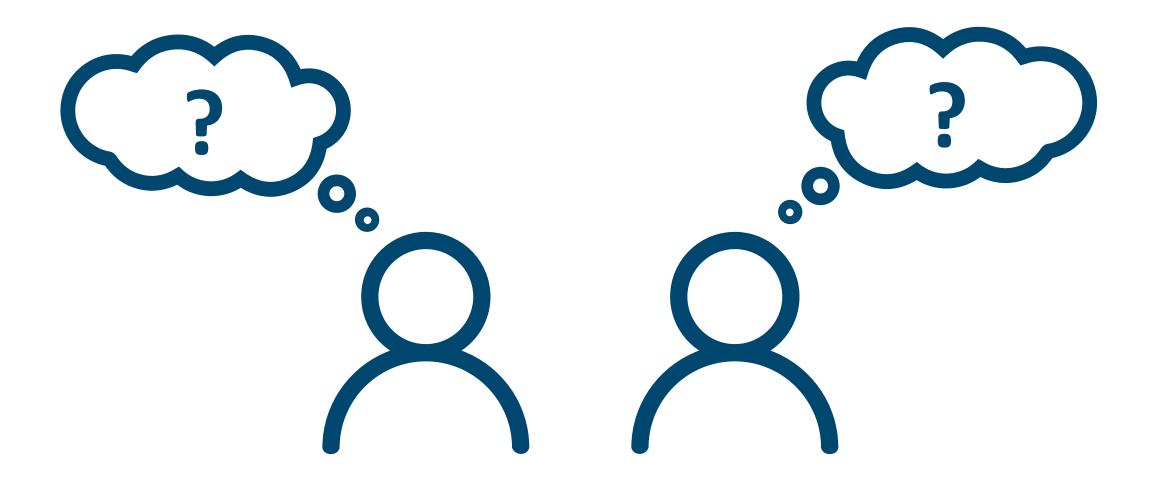

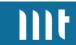

# Boost your brand identity with Vanity URLs for Oracle Autonomous Database via OCI Load Balancer.

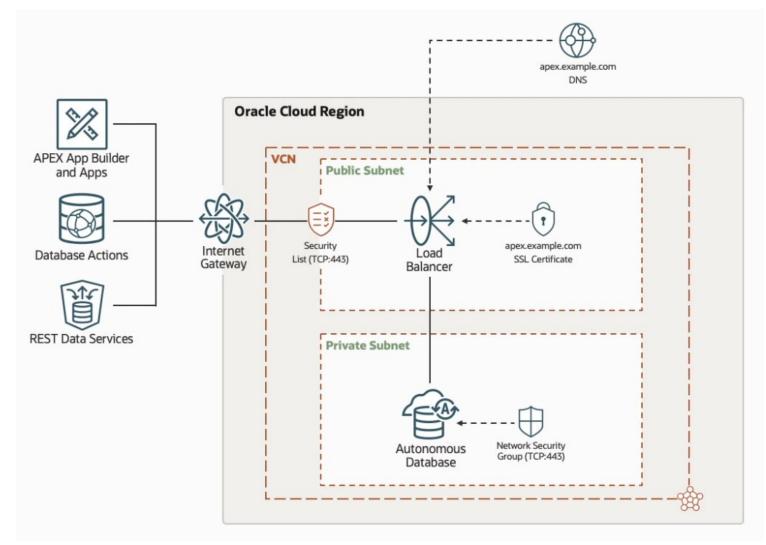

Source: https://blogs.oracle.com/apex/post/introducing-vanity-urls-on-adb

Boost your brand identity with Vanity URLs for Oracle Autonomous Database via OCI Load Balancer.

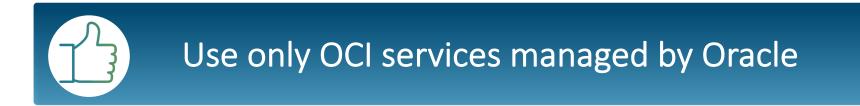

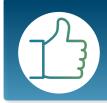

Social sign-in works

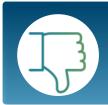

Cannot be implemented in a free tier

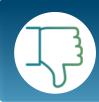

The renewal of the certificate is not automated

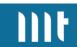

# Custom URLs for Oracle Autonomous Database using NginX and let's encrypt.

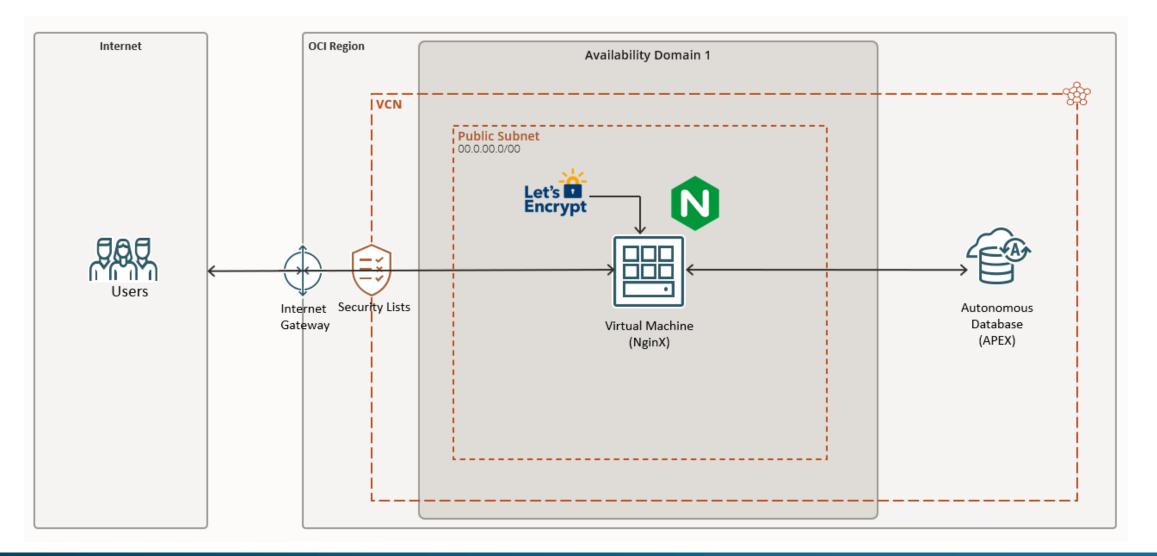

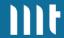

Custom URLs for Oracle Autonomous Database using NginX and let's encrypt.

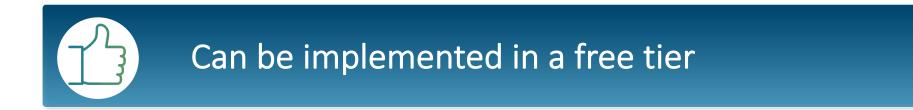

The renewal of the certificate is automated

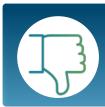

Use not only OCI services managed by Oracle

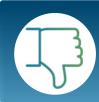

Social sign-in didn't works

# **Custom URLs for Oracle Autonomous Database Using Custom ORDS Server.**

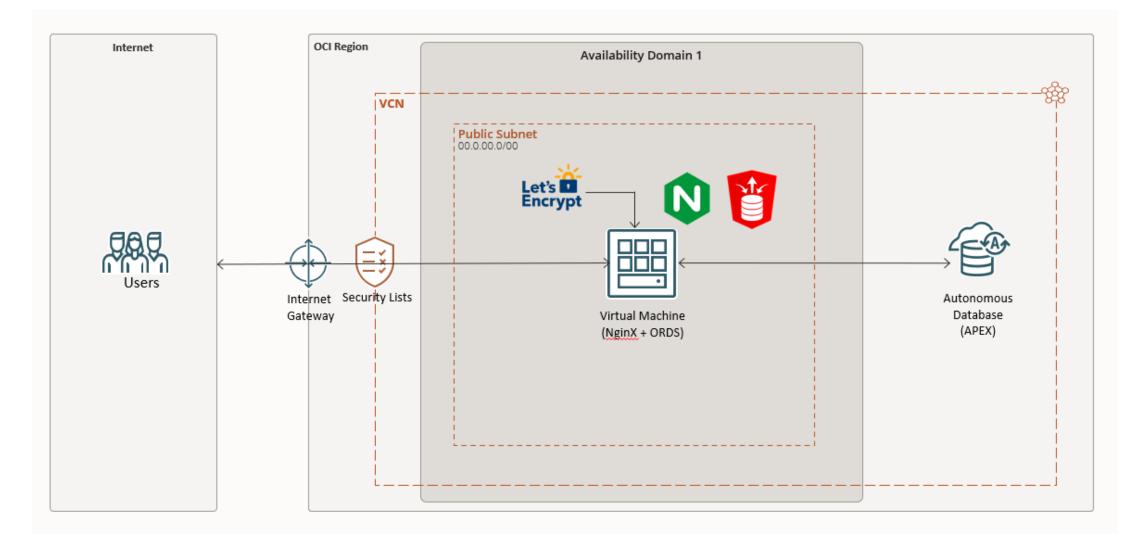

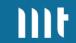

# **Custom URLs for Oracle Autonomous Database using Custom ORDS Server.**

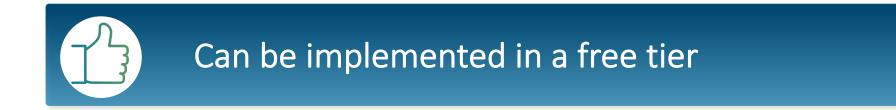

The renewal of the certificate is automated

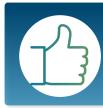

Social sign-in works

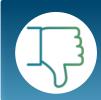

Use not only OCI services managed by Oracle

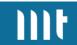

# The ephemeral IP address!

# **Types of public IPs.**

#### **Ephemeral IP address**

• Only **temporary** and existing for the lifetime of the instance.

#### **Reserved IP address**

• Exists **permanently** and not for the lifetime of the instance to which it is assigned. You can unassign it and reassign it to another instance whenever you want.

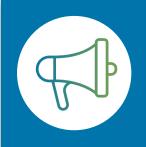

By default, when you provision an instance into a public subnet, the instance gets an ephemeral public IP unless you directly deny it.

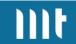

# There is a problem with the volume size?

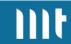

### **Resize your OCI VM-Volume.**

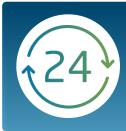

Resizing block or boot volumes is done online without affecting running applications

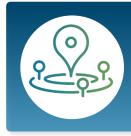

Access this feature for both existing and newly created volumes

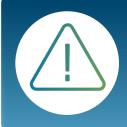

After expansion, scan the disk again to expand the partition

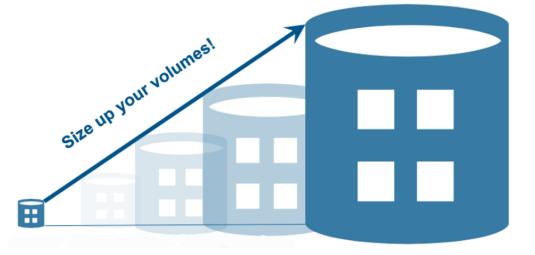

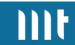

# What about security?

# Social sign-in!

## Use OCI to access APEX.

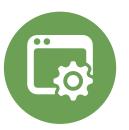

#### Single sign-on for everybody!

- Use the same username/password credentials as OCI
- OCI allows multi-factor authentication

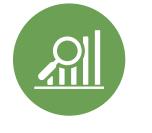

#### Get the most out of it!

- OCI has inbuilt reports auditing sign-on
- OCI can link to one or more third-party identity providers (e.g. Azure AD etc) without additional code

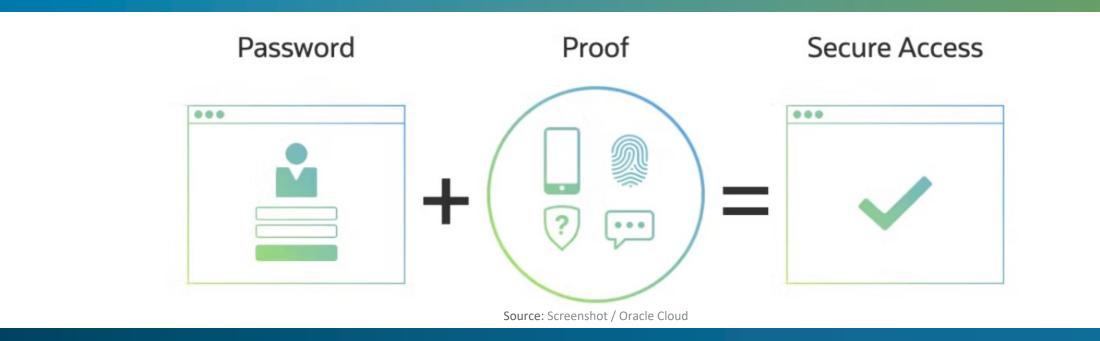

# Sign-on policy!

### Define your own sign-on rules.

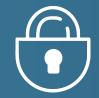

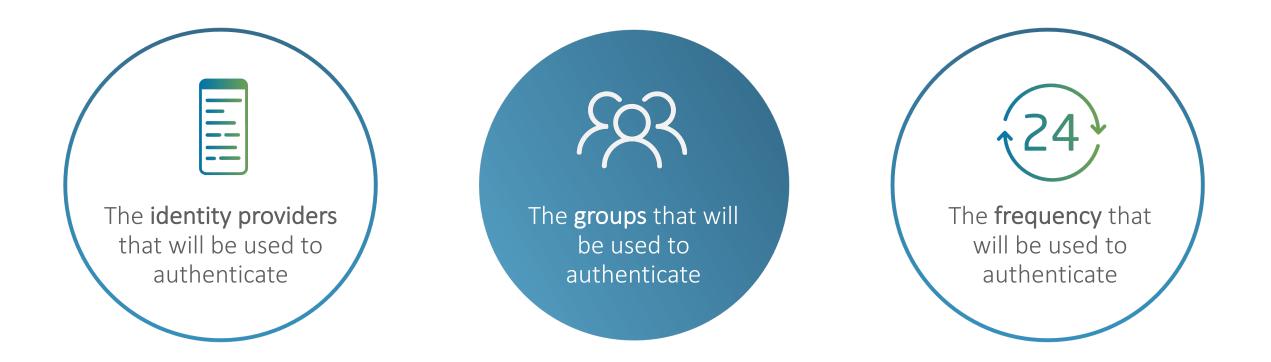

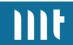

# Protect your public server!

### Be aware of DDoS attacks!

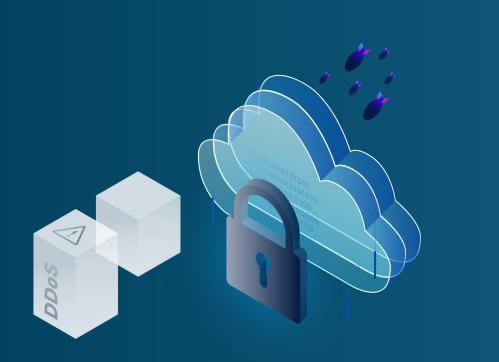

#### Source: https://cloud.ionos.com/network/ddos

#### What can you do?

- Outsource your DNS to offload attack together by using OCI DNS services
- Filter fake requests and protect your app with the OCI Web-Application-Firewall
- Filter bad traffic
- Throttle-down the requests in your proxy server with "event MPM" module

# Network-Access-Control!

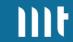

### **Specify IP addresses that are allowed to access**

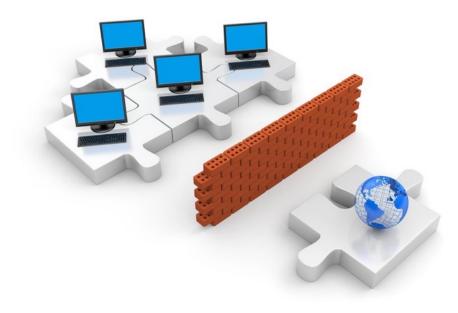

Source: https://ndisac.org/dibscc/implementation-andassessment/top-10-high-value-controls/perimeter-hardening/

### **Network Perimeter!**

If you or your VPN has a static IP address, you can configure OCI to reject all connections from unknown IP addresses.

Please note that there is a significant risk that you will be logged out if your static IP address changes!!!

### **Specify IP addresses that are allowed to access**

### **Access Control List!**

The network access rules you create for an access control list provide protection for your autonomous database by allowing only the public and VCN IP addresses in the list to connect to the database.

#### ORACLE Cloud

Error code: 403

#### IP Address Rejected

Your client needs to be part of this database's Access Control List to access this page.

How to configure network access with Access Control Rules (ACLs)

Request ID: 8849547c27daaebcbe55e773c9958aa0

This adds an additional layer of security to your autonomous database.

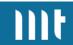

## Not enough database storage?

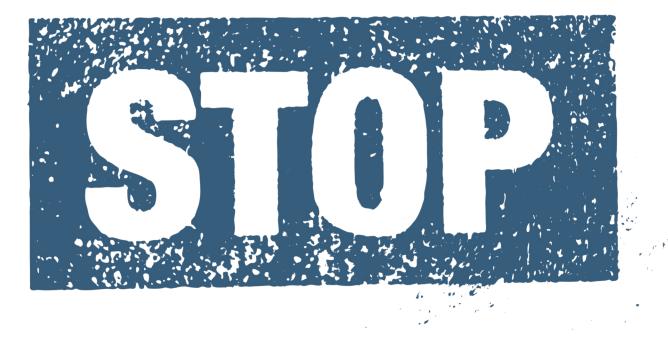

If you are storing files (images, pdfs etc.) in BLOBs in the database, then stop!!!

Storing files in object storage is cheaper and reduces the size of your database to speed up backups, clones etc.

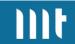

#### Use OCI object storage to store files.

#### Why to use?

- Always free databases have only **20 GB** storage
- With OCI object storages you can get **20 GB** more
- OCI object storage are high performance and resistant to hardware failures
- Use APEX\_WEB\_SERVICE PL/SQL API to GET, PUT and DELETE files in OCI object store
- Quick and easy to integrate
- If you like, enable object versioning

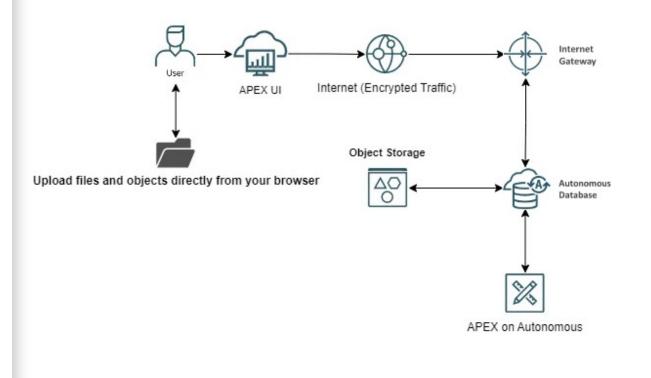

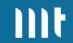

## What about backup?

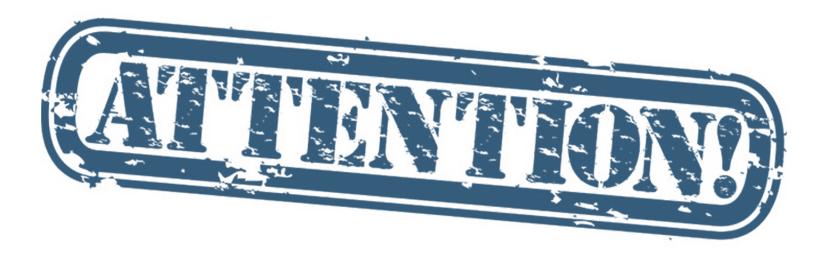

#### OCI creates incremental backups at the free level, but you cannot restore from those backups!!!

The responsibility for backups and restoring is entirely yours.

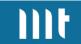

### Create your own backup by exporting everything

#### **Backing up Data/DDL**

- 1. Schedule data pump schema exports to the DB file system (DATA\_PUMP\_DIR) every night
- 2. Schedule to copy the data pump files to OCI object storage

#### **Backing up APEX Application(s)**

- 1. Schedule an APEX export by using apex\_export.get\_application for each application
- 2. Schedule to copy the exported APEX applications to OCI object storage

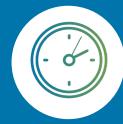

With this you can set up a 2<sup>nd</sup> ADB with data from the previous evening within one to two hours

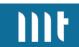

#### Infrastructure as a Service (laaS).

#### Clone your ADB by using the OCI REST APIs

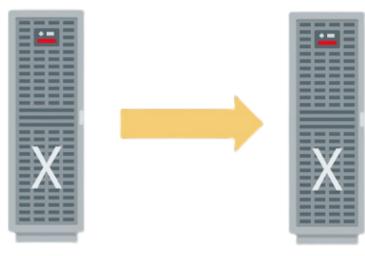

#### •••

```
POST /20160918/autonomousDatabases
{
    {
        "compartmentId" : "ocid.compartment.oc1..<unique_ID>",
        "displayName" : "CLONE",
        "dbName" : "CLONE",
        "dbName" : "CLONE",
        "adminPassword" : "<password>",
        "cpuCoreCount" : 1,
        "licenseModel" : "LICENSE_INCLUDED",
        "dataStorageSizeInTBs" : 1,
        "isFreeTier" : true,
        "source" : "DATABASE",
        "sourceId" : "ocid1.autonomousdatabase.oc1.phx..<unique_ID>",
        "cloneType" : "FULL"
    }
```

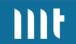

# Wrap-up.

#### Give it a try!

Is it possible to use a FREE tier in a production-ready architecture?! How amazing would that be?! OMG! Can you believe it? We can totally use our own custom URL to boost our identity! How awesome is that?!

Can we enable single sign-on? This will be a game-changer for our organization!

Yo, is the cloud really secure? Can we trust it to keep our stuff safe?

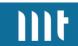

YES YOU CAN!

### Useful links.

- <u>https://tm-apex.hashnode.dev/</u>
- <u>https://knowledgebase.mt-itsolutions.com/</u>
- <u>https://dgielis.blogspot.com/2019/09/best-and-cheapest-oracle-apex-hosting.html</u>
- <u>http://nielsdebr.blogspot.com/2022/01/protect-your-public-server.html</u>
- <u>https://blog.cloudnueva.com/</u>
- <u>https://fuzziebrain.com/content</u>

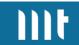

#### Are you interested?

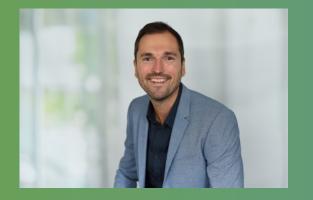

**Timo Herwix** Senior Consultant

Telefon: +49 2102 30 961-0 Mobil: +49 176 20185455 Mail: timo.herwix@mt-itsolutions.com MT GmbH Balcke-Dürr-Allee 9 40882 Ratingen

www.mt-itsolutions.com

Timo Herwix

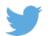

in

@Therwix

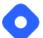

tm-apex.hashnode.dev

mt

### **Flows for APEX**

#### **BPMN 2.0 Workflows for APEX**

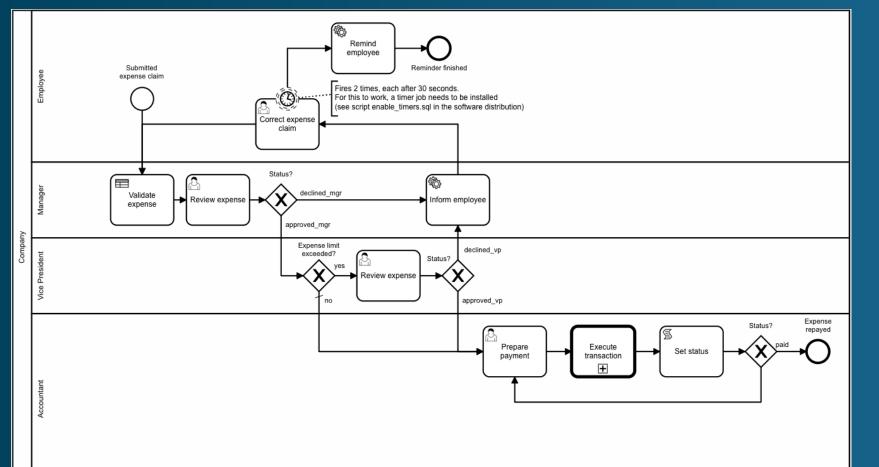

- Open Source
- Community Driven
- Support available

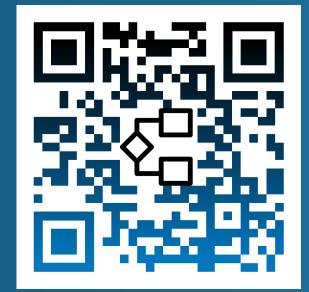

Testing APEX Apps is now as easy as creating them.

- Tailored to APEX
- Save a lot of time on regression tests
- Use our intuitive LCT-App and don't write any test code
- Testing on multiple platforms simultaneously

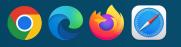

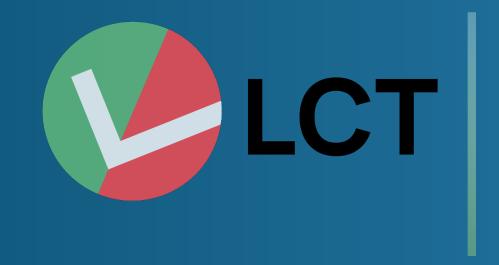

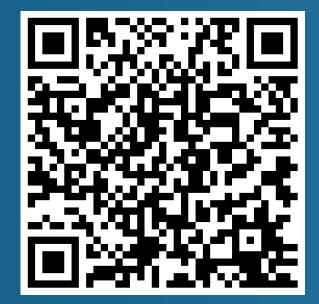

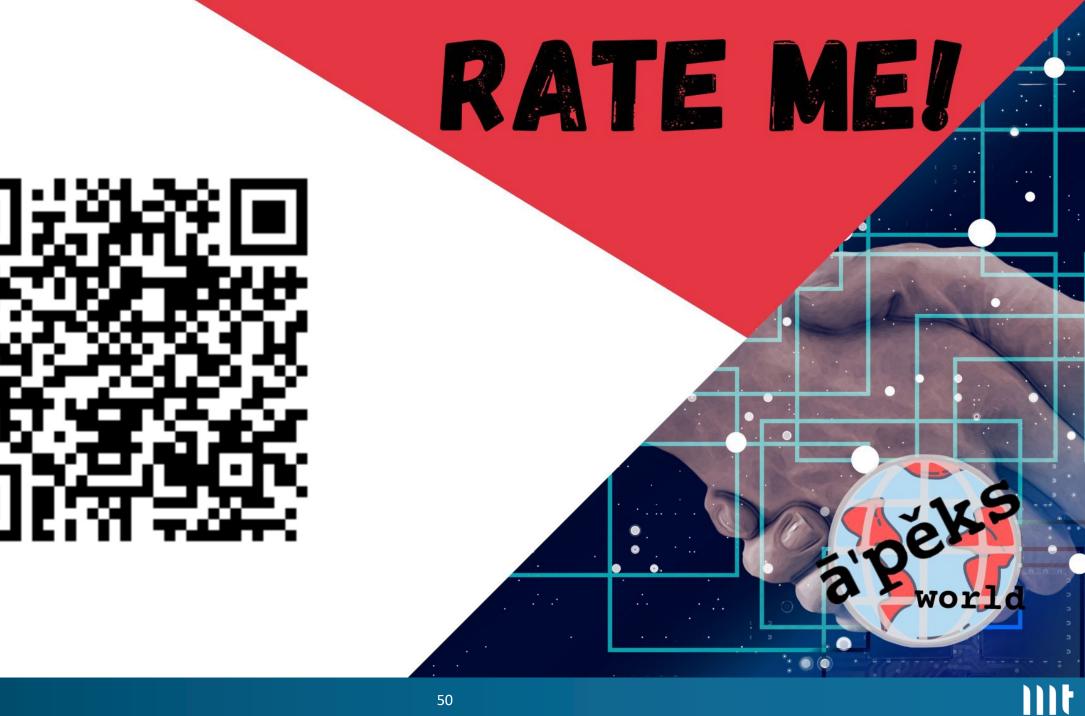